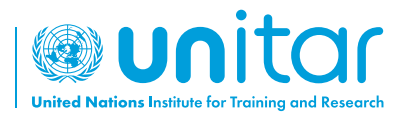

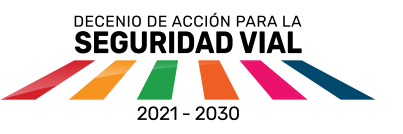

## **Tutorial de acceso a la plataforma de aprendizaje en línea de UNITAR**

# **España**

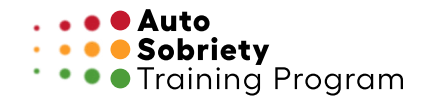

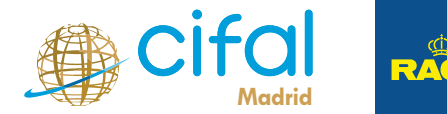

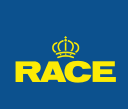

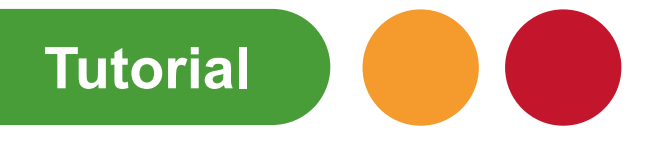

Entra en https://event.unitar.org/ o escanéa el código QR

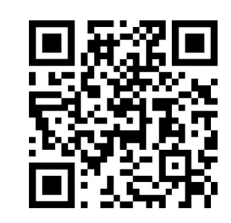

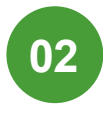

**01**

Selecciona "**User Login**" (Inicio de sesión de usuario) en la página web de UNITAR

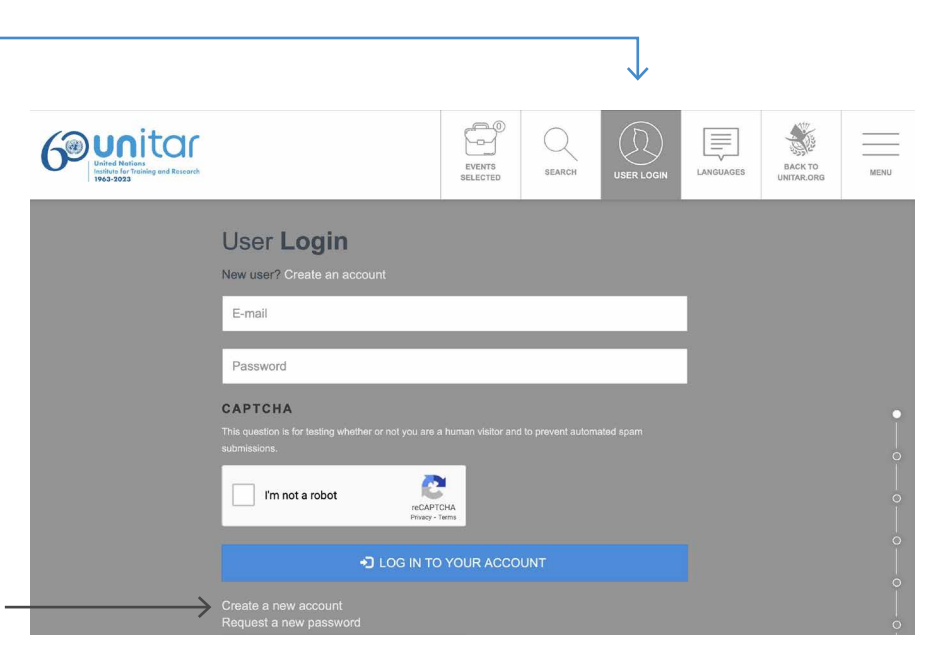

**03**

Haz clic en "**Create a new account**" (crea una nueva cuenta). \*Si ya tienes una cuenta, dirígete al **Paso 6**

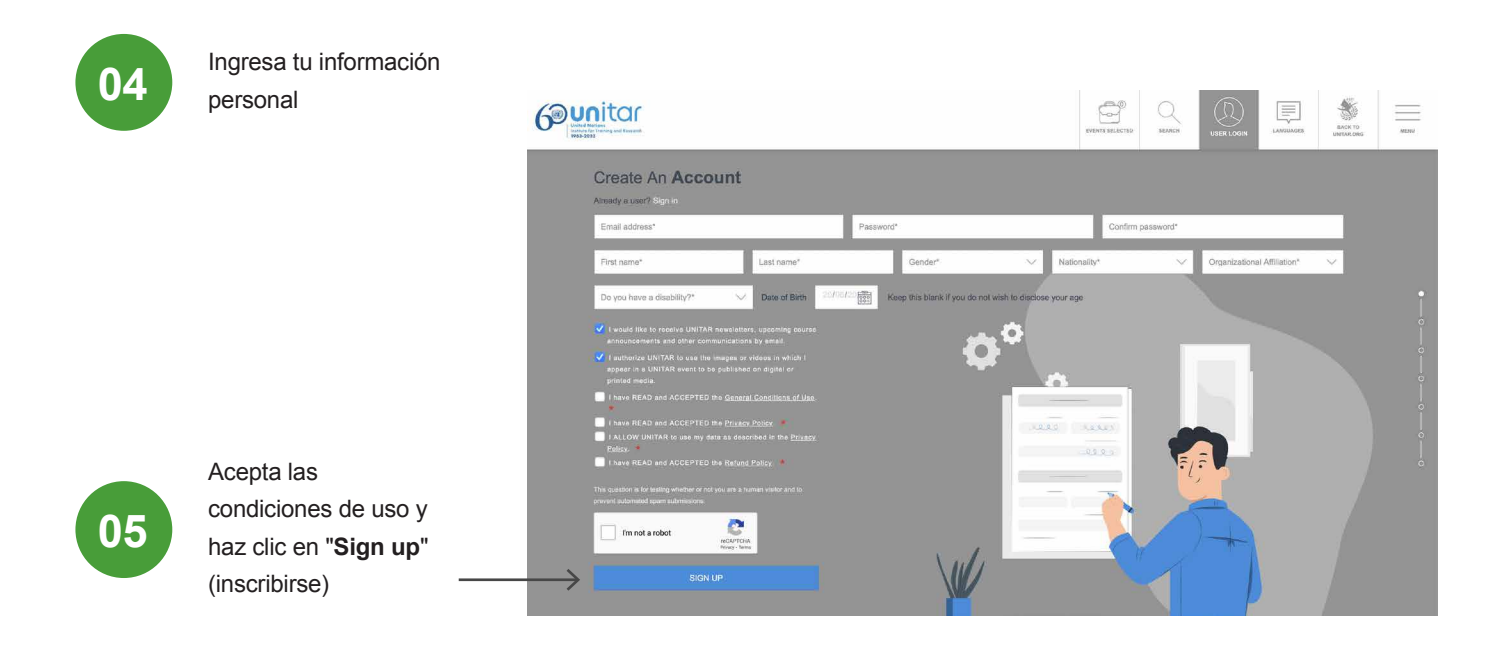

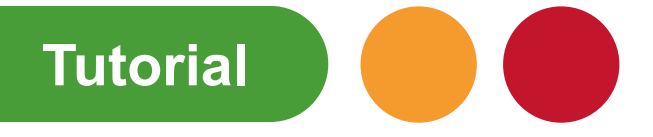

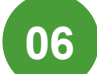

Haz clic en **Buscar**

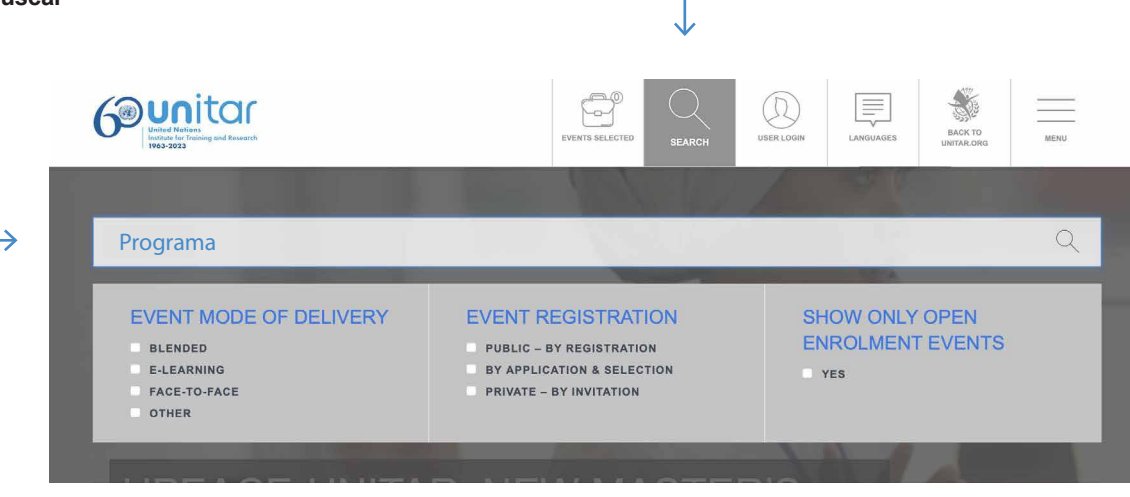

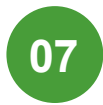

### Escribe: **Programa** y presiona enter

**08**

Mueve el cursor hacia abajo hasta que encuentres el curso "Programa formativo internacional para prevenir sobre los peligros del alcohol durante la conducción"

Haz clic en el título del curso.

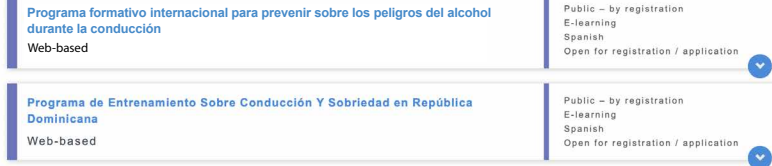

□ Imprimir □ Print PDF COMPARTIR EN  $\left(\overline{f}\right)\left(\overline{g}\right)\left(\overline{h}\right)$ **Programa formativo internacional para prevenir**  eunitar : : : # Auto<br>: : : : # Sobrie **sobre los peligros del alcohol durante la conducción** ID del Evento<br>10376 **Estado del evento<br>Published (Activated)** Entidad administradora<br>SDP / Social Development<br>Programme Resultado de aprendizaje Evaluación del Aprendizaje Número de Días Oficiales del Evento

Tipo<br>Course

 $\rightarrow$ 

**09**

Haz clic en "**Register**" (registrar)

Ubicación<br>Web-based

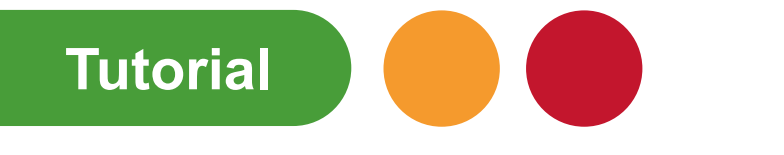

#### Inicio Cesta de la compra

#### Cesta de la compra

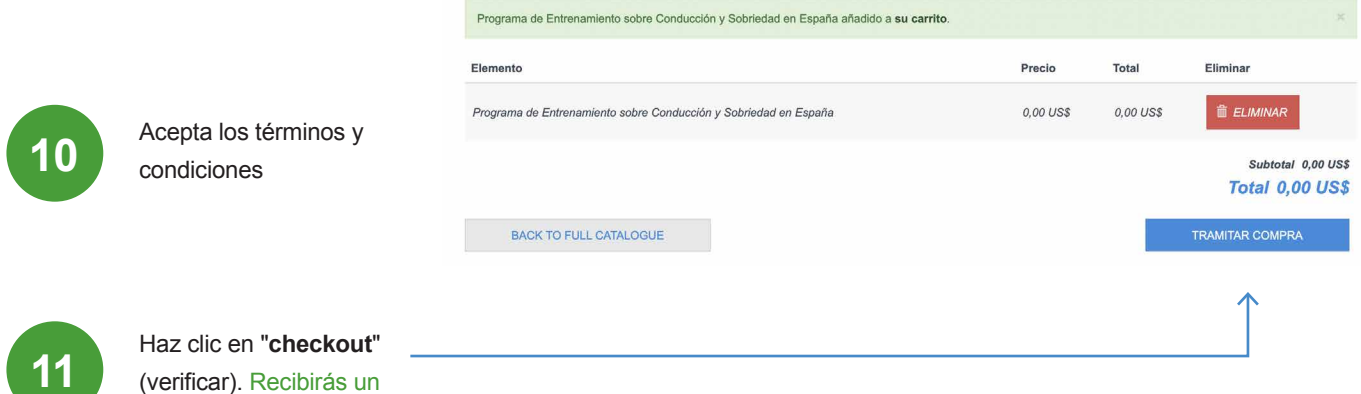

**email de confirmación.**

**12**

Asegúrate que estás inscrito en la página web de UNITAR https://www.unitar.org/event/

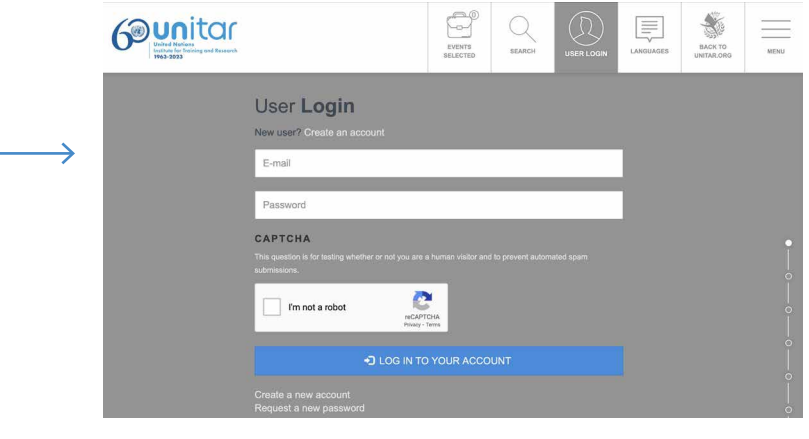

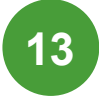

Haz clic en "**my courses**" (mis cursos) del menú de navegación.

Si "my courses" (mis cursos) no aparece, entra en: https://learnatunitar.org/

O haz clic en "**my account**" (mi cuenta) y luego en "**my courses**" (mis cursos).

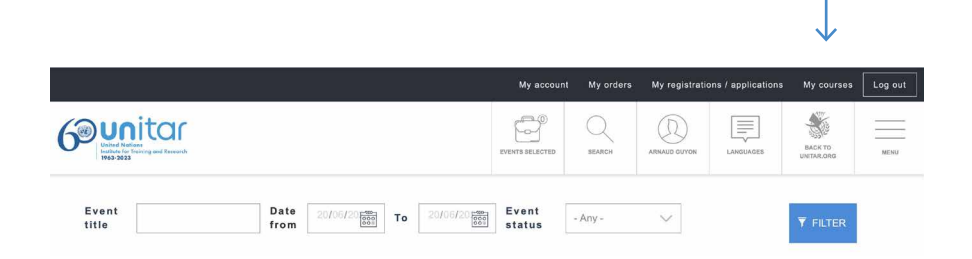

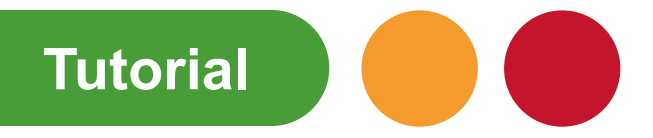

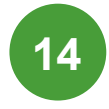

Si ya tienes un usuario creado en nuestra plataforma de aprendizaje, serás redireccionado automáticamente a tu cuenta de usuario. Debes usar tus credenciales de UNITAR para registrarte en el curso.

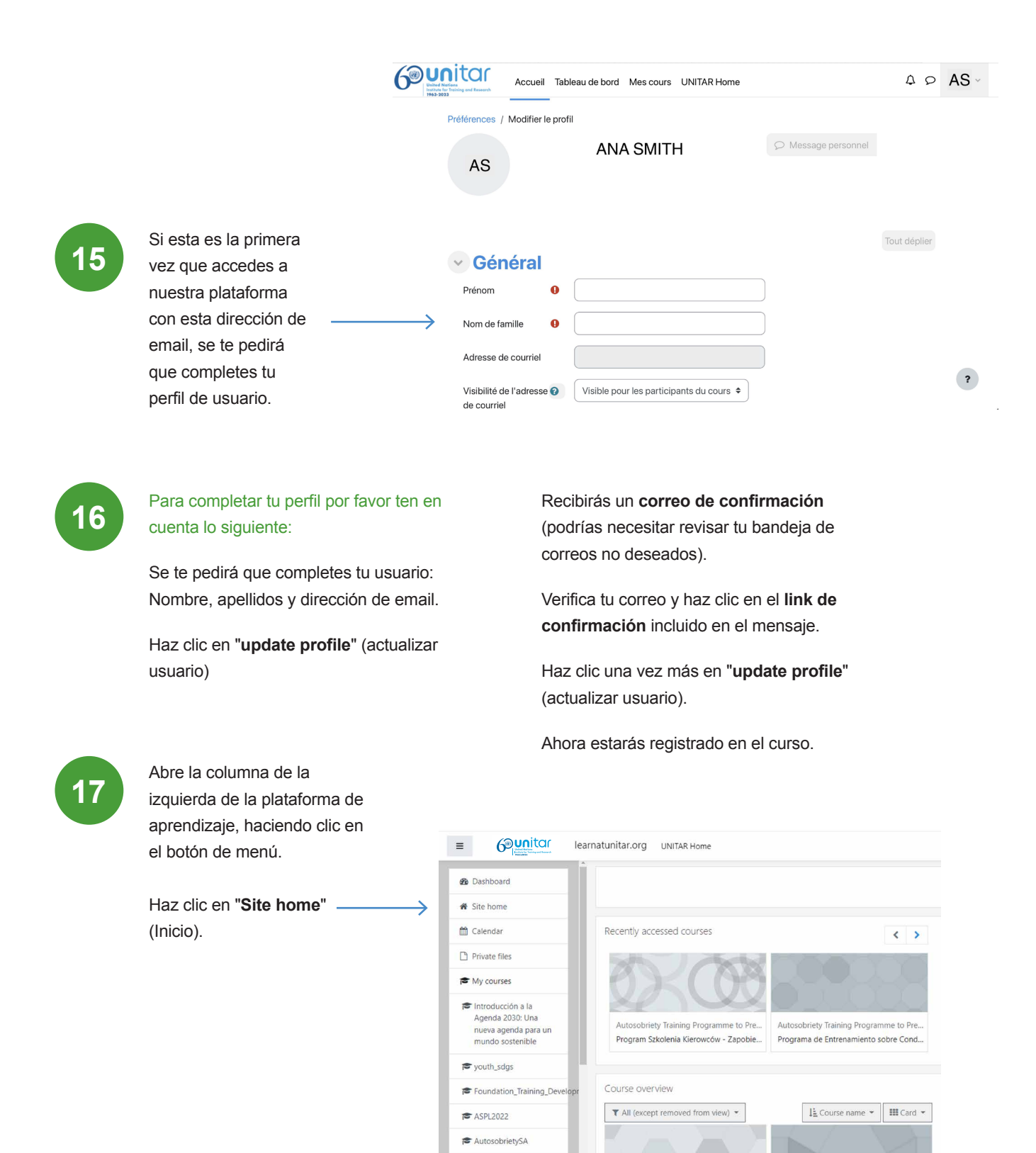

ASEC20

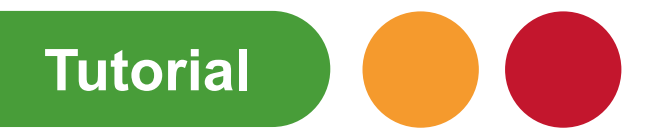

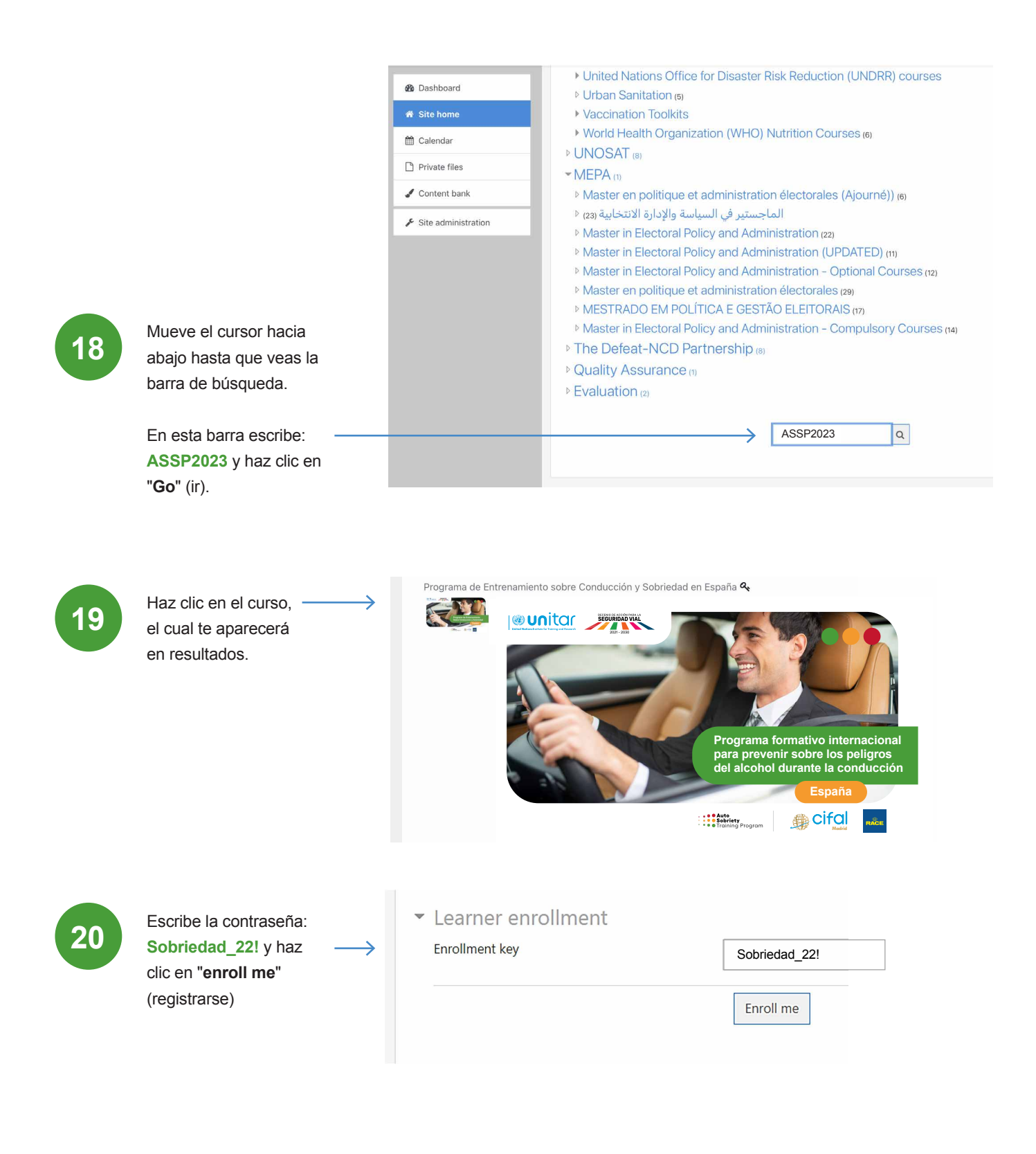

### **¡Ya estás listo!**

Se te redirigirá automáticamente a la página del curso.

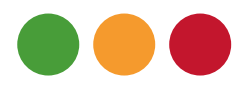

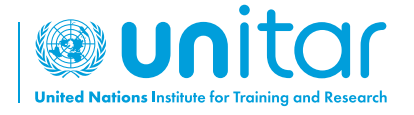

7 bis, Avenue de la Paix CH-1202 Geneva 2, Switzerland

www.unitar.org roadsafety@unitar.org

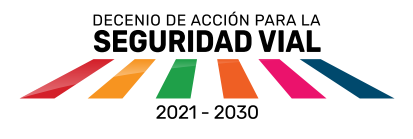

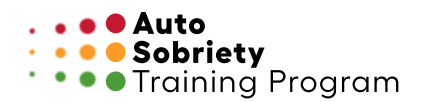

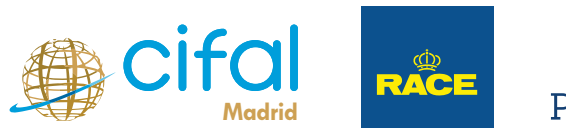

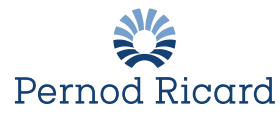